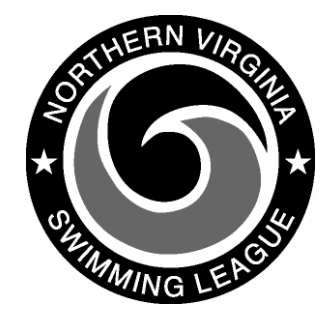

## **Automation Notes 2006-3**

## **Using DOS/Windows software:**

- 1. All teams must use DOS version 16.1.
- 2. Enter your team's selections (including officials) for a meet into the DOS Yourway. Create your export disks and printouts using Meets/Export/Import/Ameet selections/Export in the DOS system.
- 3. Each team imports the other team's data into their own DOS system. (Meet entry disk imported using Meets/Export/Import /A-meet selections/Import).
- 4. Using the Windows system, convert the DOS data to use in the Windows version of the software. This conversion process has no effect on the DOS data, nor is there any limit on the number of times you may use this function.
- 5. Print the meet sheet in Windows from the Reports menu.
- 6. The home team prints time cards from Windows, also from the reports menu. Each event will print on a separate sheet, so all of lane 1 will be the top left card; lane 2 is top right, etc. A lane without a swimmer will print a N/S card.
- 7. At the meet, enter all times in DOS. DOS data can be converted to Windows, but you cannot convert back to DOS. Check scores and Time-In-Water for both teams against each other using the DOS versions.
- 8. To print ribbon backs, convert the DOS

data to Windows, just as you did in step 4 above. The system will print twenty ribbon backs per sheet. There are several options to print, depending on how much waste you're willing to tolerate.

- a. If you print each event, you'll waste a lot of backs, and there's probably no point in trying to do so.
- b. If you print every 3 events (e.g. Boys and Girls U8 Free – events 1 & 2, and Boys 9-10 Free – event 3), you will use all but two ribbon backs. The advantage to this is balancing the work for your table workers – but you'll have to convert frequently, or manage your printing carefully.
- c. If you print after every stroke, you will use three full sheets of ribbon backs with no waste, assuming there are no DQs or N/Ss. This is probably the most efficient way to produce the ribbon backs this year and probably next year as well. You'll only need to convert five times – four strokes and relays.

Each of these examples assumes printing backs for  $1^{st}$  through  $6^{th}$  place – if you only print 1<sup>st</sup> through 3<sup>rd</sup> place, you can get 6 events on a sheet with two wasted, 13 events on two sheets with one wasted or 20 events on 5 sheets with none wasted. You will have some waste at the end of relays – use them for name labels, or turn the sheet around at the end of the next meet.

9. Print your Time-In-Water reports and generate your results disk from the DOS system.